# **Distributed Systems**

#### 22. Spark

Paul Krzyzanowski

Rutgers University

Fall 2016

### **Apache Spark**

- Goal: generalize MapReduce
  - Similar shard-and-gather approach to MapReduce
  - Add fast data sharing & general DAGs (graphs)
- Generic data storage interfaces
  - Storage agnostic: use HDFS, Cassandra database, whatever
  - Resilient Distributed Data (RDD) sets
    - An RDD is a chunk of data that gets processed a large collection of stuff
  - In-memory caching
- More general functional programming model
  - Transformations and actions
  - In Map-Reduce, transformation = map, action = reduce

### **High-level view**

- Job = bunch of transformations & actions on RDDs
- Cluster manager: Allocates worker nodes

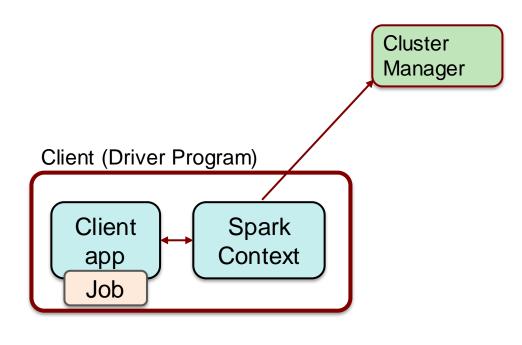

### **High-level view**

- Driver breaks the job into tasks
- Sends tasks to worker nodes where the data lives

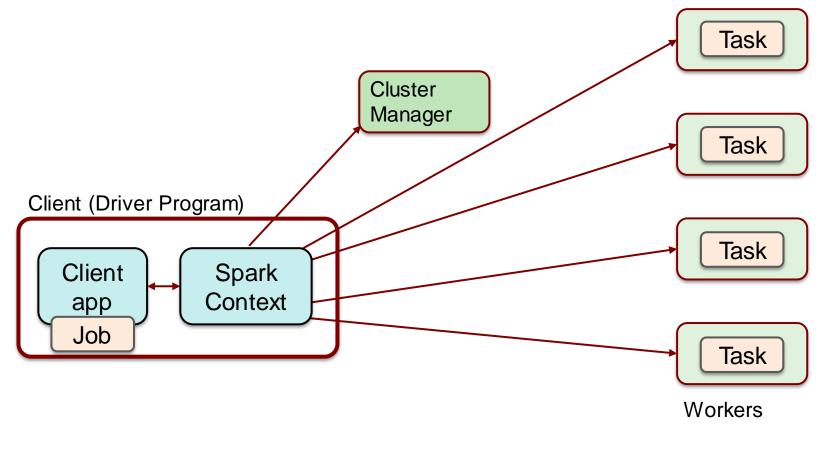

### Worker node

- One or more executors
  - JVM process
  - Talks with cluster manager
  - Receives tasks
    - JVM code (e.g., compiled Java, Clojure, Scala, Jruby, ...)
    - Task = transformation or action
  - Data to be processed (RDD)
    - · Local to the node
  - Cache
    - Stores frequently-used data in memory
    - Key to high performance

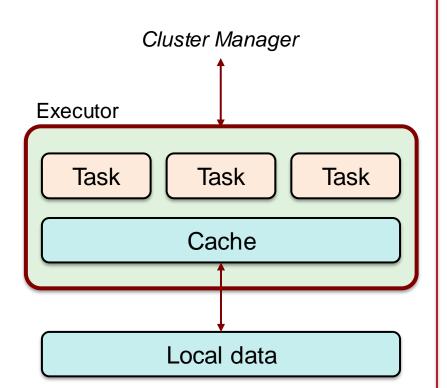

### Data & RDDs

- Data organized into RDDs:
  - Big data: partition it across lots of computers
- How are RDDs created?
  - 1. Create from any file stored in HDFS or other storage supported in Hadoop (Amazon S3, HDFS, HBase, Cassandra, etc.)
    - Created externally (e.g., event stream, text files, database)
    - Example:
      - Query a database & make query the results an RDD
      - Any Hadoop InputFormat, such as a list of files or a directory
  - 2. Streaming sources (via Spark Streaming)
    - Fault-tolerant stream with a sliding window
  - 3. An RDD can be the output of a Spark transformation function
    - Example, filter out data, select key-value pairs

### **Properties of RDDs**

#### **Main Properties**

- Immutable
  - You cannot change it only create new RDDs
  - The framework will eventually collect unused RDDs
- Partitioned parts of an RDD go to different servers
  - Default partitioning function = hash(key) mod server\_count

#### **Optional Properties**

- Typed: they're not BLOBs
  - Embedded data structure e.g., key-value set
- Ordered
  - Elements in an RDD can be sorted

### **Operations on RDDs**

#### Two types of operations on RDDs

#### Transformations

- Lazy not computed immediately
- Transformed RDD is recomputed when an action is run on it
  - Work backwards:
    - What RDDs do you need to apply to get an action?
    - What RDDs do you need to apply to get the input to this RDD?
- RDD can be persisted into memory or disk storage

#### Actions

- Finalizing operations
  - Reduce, count, grab samples, write to file

# **Spark Transformations**

| Transformation                                  | Description                                                                                                    |
|-------------------------------------------------|----------------------------------------------------------------------------------------------------|
| map(func)                                       | Pass each element through a function <i>func</i>                                                                             |
| filter(func)                                    | Select elements of the source on which <i>func</i> returns true                                                              |
| flatmap(func)                                   | Each input item can be mapped to 0 or more output items                                                                      |
| <b>sample</b> (withReplacement, fraction, seed) | Sample a <i>fraction</i> fraction of the data,<br>with or without replacement, using a<br>given random number generator seed |
| union(otherdataset)                             | Union of the elements in the source data set and otherdataset                                                                |
| distinct([numtasks])                            | The distinct elements of the source dataset                                                                                  |

# **Spark Transformations**

| Transformation                         | Description                                                                      |
|----------------------------------------|----------------------------------------------------------------------------------|
| groupByKey([numtasks])                 | When called on a dataset of (K, V) pairs, returns a dataset of (K, seq[V]) pairs |
| reduceByKey(func, [numtasks])          | Aggregate the values for each key using the given <i>reduce</i> function         |
| sortByKey([ascending], [numtasks])     | Sort keys in ascending or descending order                                       |
| <b>join</b> (otherDataset, [numtasks]) | Combines two datasets, (K, V) and (K, W) into (K, (V, W))                        |
| cogroup(otherDataset, [numtasks])      | Given (K, V) and (K, W), returns (K, Seq[V], Seq[W])                             |
| cartesian (other Dataset)              | For two datasets of types T and U, returns a dataset of (T, U) pairs             |

# **Spark Actions**

| Action                                         | Description                                                                |
|------------------------------------------------|----------------------------------------------------------------------------|
| <b>reduce</b> (func)                           | Aggregate elements of the dataset using <i>func</i> .                      |
| collect(func, [numtasks])                      | Return all elements of the dataset as an array                             |
| count()                                        | Return the number of elements in the dataset                               |
| first()                                        | Return the first element of the dataset                                    |
| <b>take</b> (n)                                | Return an array with the first <i>n</i> elements of the dataset            |
| takeSample(withReplacement,<br>fraction, seed) | Return an array with a random sample of <i>num</i> elements of the dataset |

# **Spark Actions**

| Action                   | Description                                                                   |
|--------------------------|-------------------------------------------------------------------------------|
| saveAsTextFile(path)     | Write dataset elements as a text file                                         |
| saveAsSequenceFile(path) | Write dataset elements as a Hadoop<br>SequenceFile                            |
| countByKey ()            | For (K, V) RDDs, return a map of (K,<br>Int) pairs with the count of each key |
| foreach(func)            | Run <i>func</i> on each element of the dataset                                |

### Data Storage

- Spark does not care how source data is stored
  - RDD connector determines that
  - E.g., read RDDs from tables in a Cassandra DB; write new RDDs to Cassandra tables

- RDD Fault tolerance
  - RDDs track the sequence of transformations used to create them
  - Enables recomputing of lost data
    - Go back to the previous RDD and apply the transforms again

### Example: processing logs

- Transform (creates new RDDs)
  - Grab error message from a log
  - Grab only ERROR messages & extract the source of error
- Actions : Count mysql & php errors

```
// base RDD
val lines = sc.textFile("hdfs://...")
// transformed RDDs
val errors = lines.filter(_.startsWith("ERROR"))
val messages = errors.map(_.split("\t")).map(r => r(1))
messages.cache()
// action 1
messages.filter(_.contains("mysql")).count()
// action 2
messages.filter(_.contains("php")).count()
```

## **Spark Streaming**

- Map-Reduce & Pregel expect static data
- Spark Streaming enables processing live data streams
  - Same programming operations
  - Input data is chunked into batches
    - Programmer specifies time interval

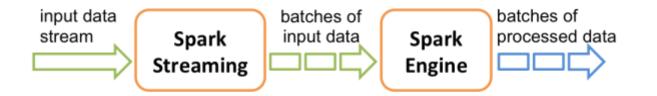

### **Spark Streaming: DStreams**

- Discretized Stream = DStream
  - Continuous stream of data (from source or a transformation)
  - Appears as a continuous series of RDDs, each for a time interval

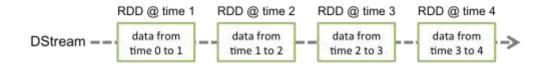

- Each operation on a DStream translates to operations on the RDDs

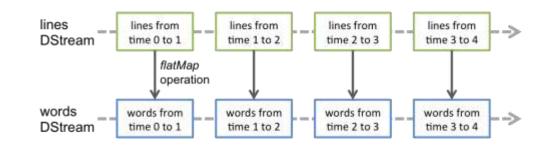

- Join operations allow combining multiple streams

## **Spark Summary**

- Supports streaming
  - Handle continuous data streams via Spark Streaming
- Fast
  - Often up to 10x faster on disk and 100x faster in memory than MapReduce
  - General execution graph model
    - No need to have "useless" phases just to fit into the model
  - In-memory storage for RDDs
- Fault tolerant: RDDs can be regenerated
  - You know what the input data set was, what transformations were applied to it, and what output it creates

### The end